# **Texas 4-H Shooting Sports State Games Registration**

### **STEP 2 – iClays Registration Instructions**

#### **-Go to [www.iclays.com](http://www.iclays.com/)**

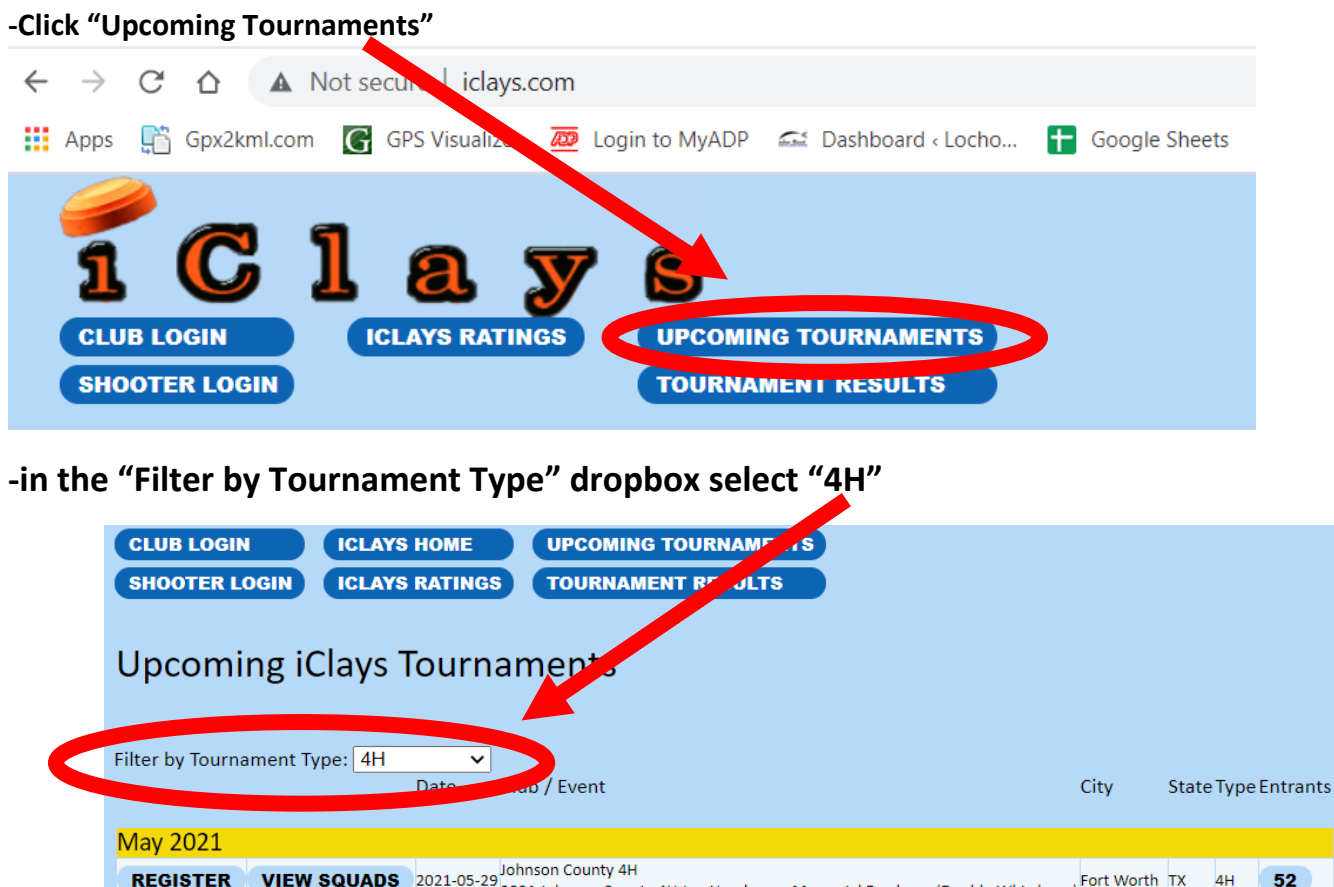

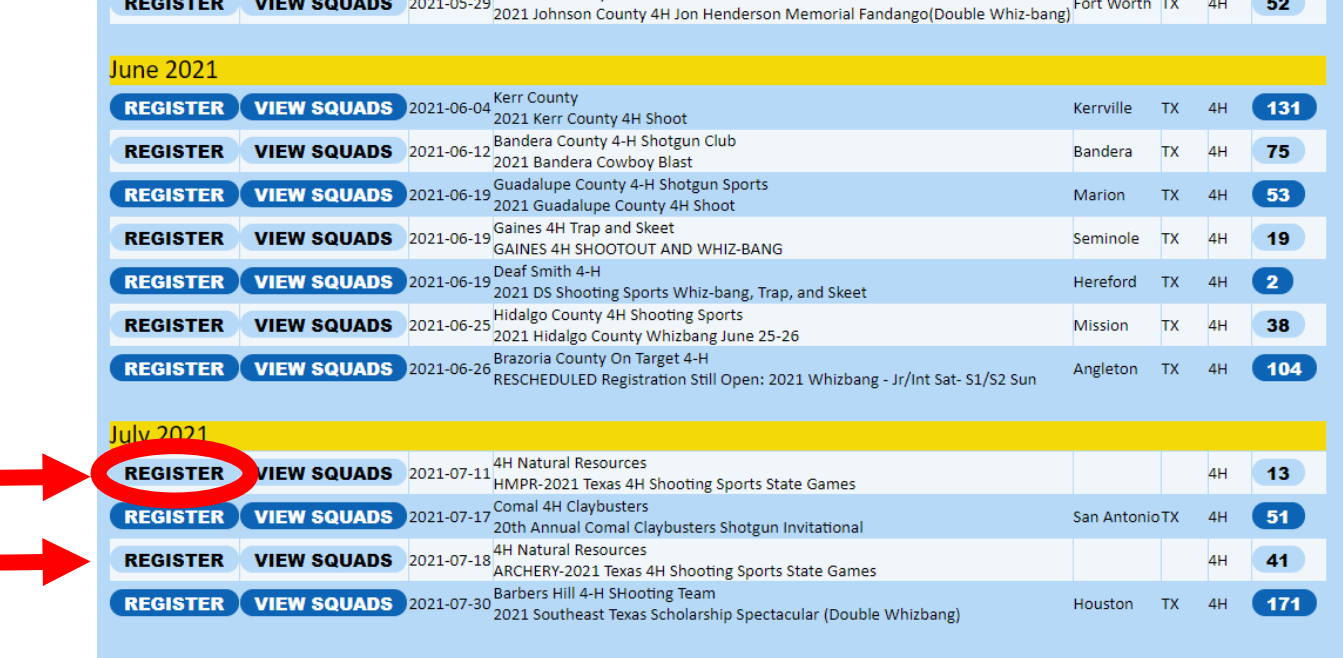

**-Click "REGISTER" for the applicable tournament (You must register for HMPR, ARCHERY, and SHOTGUN separately on iClays. ALL are included in your 4-H Online registration).**

#### **-Search for your existing iClays profile. (See instructions in yellow "Examples" box. NOTE: you must search even if you are new to iClays. See below to "Create New Shooter" if you are new to iClays.**

HMPR-2021 Texas 4H Shooting Sports State Games July 11th 2021 -> July 16th 2021

Search and select yourself, then the events Examples:

Search for yourself by any ONE of the

Last Name L.Chapman

Email **SEARCH** 

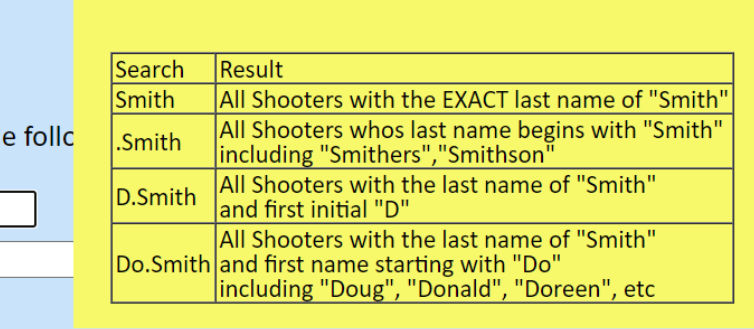

**-Click the applicable "CHOOSE THIS" button OR the blinking "RESUME REGISTRATION" button if you are returning to edit an existing registration.**

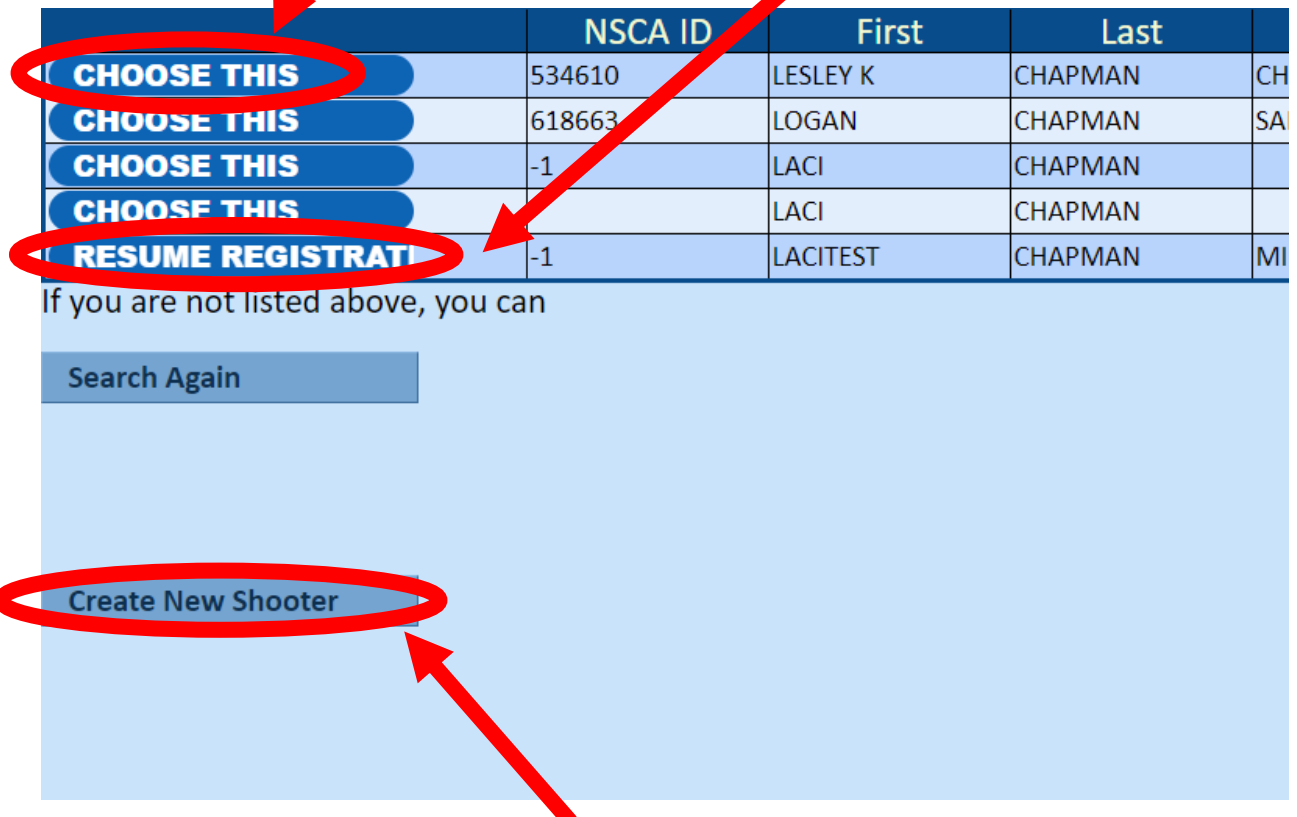

**-If you are a NEW iClays user, click the "Create New Shooter" button and add new shooter information.**

**-Select the grade you most recently completed from the "Grade" dropdown menu.**

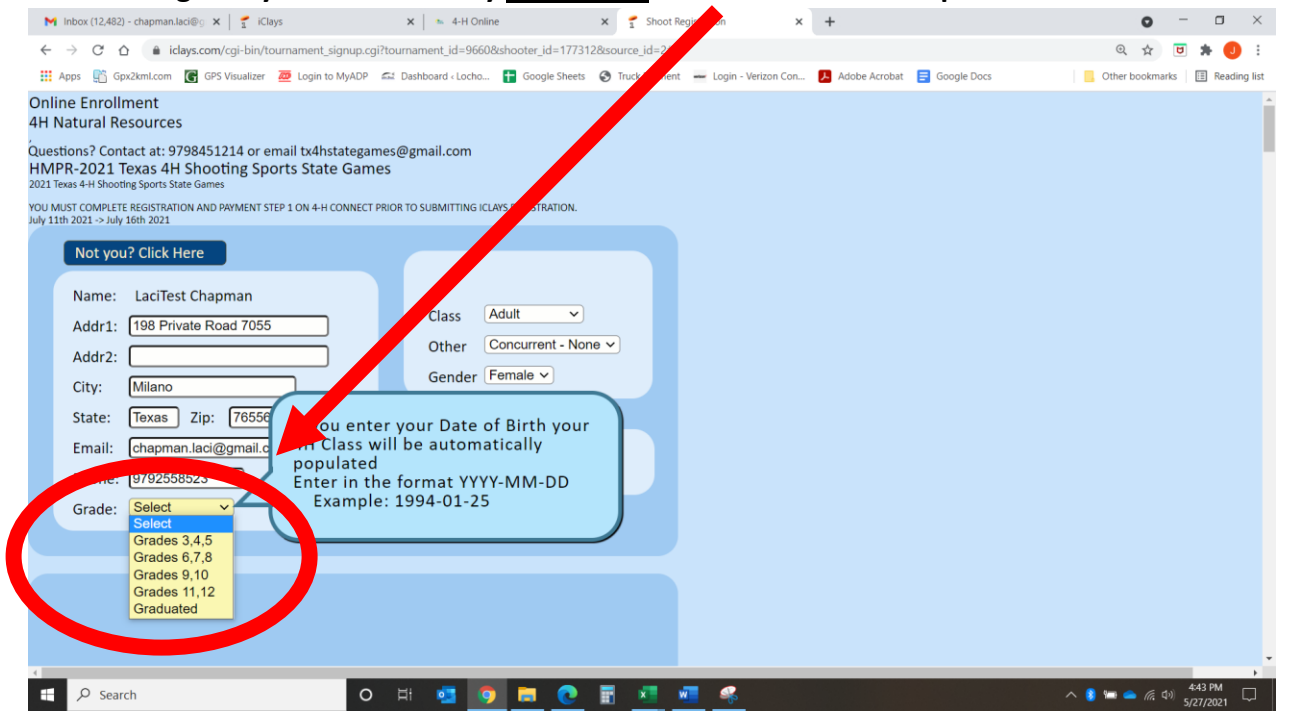

**NOTE: SHOTGUN registrants MUST select their 4-H Club from the dropdown menu in the personal information section. If your club name is not listed, select "NOT LISTED" at the very bottom of the dropdown options. The office will be in touch to add your club name to this list.**

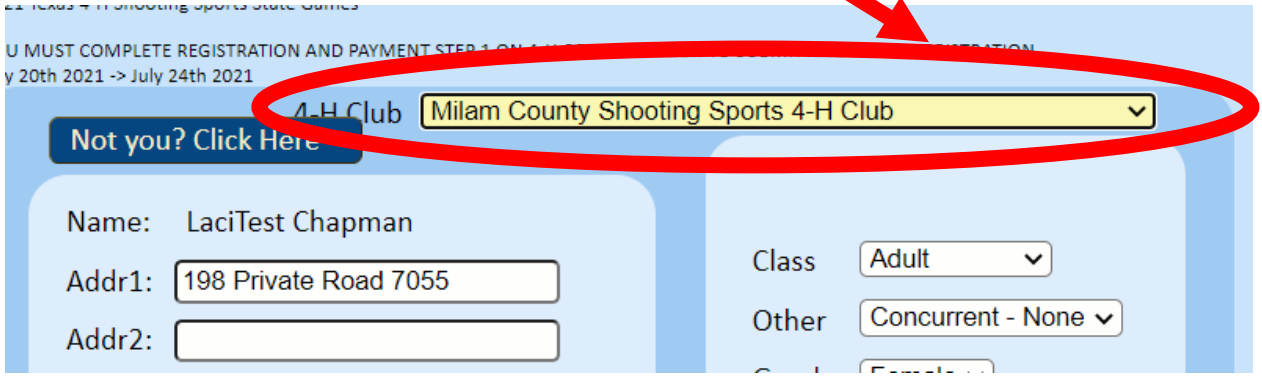

**-Enroll in all desired events by clicking the "Click to Enroll" button for each applicable event, Selecting "4H\$1.00", and choosing desired available time from the dropdown menu.**

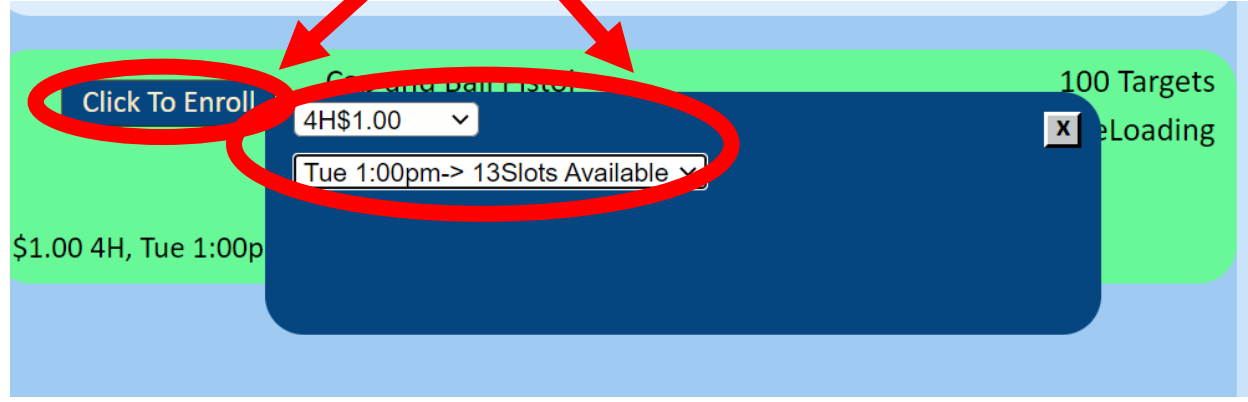

# **IMPORTANT!!!**

### **EVERYONE.**

#### **YES, THAT INCLUDES YOU!!**

**EVERYONE MUST "Click to Enroll" in the last visible event and agree that you understand that you MUST have submitted registration and payment for this event STEP 1 on Texas 4-H Online in order to be eligible to sign up on iClays. Registrations submitted on iClays that do not have a corresponding 4-H Online registration are VOID and will be deleted and all iClays schedules forfeited.**

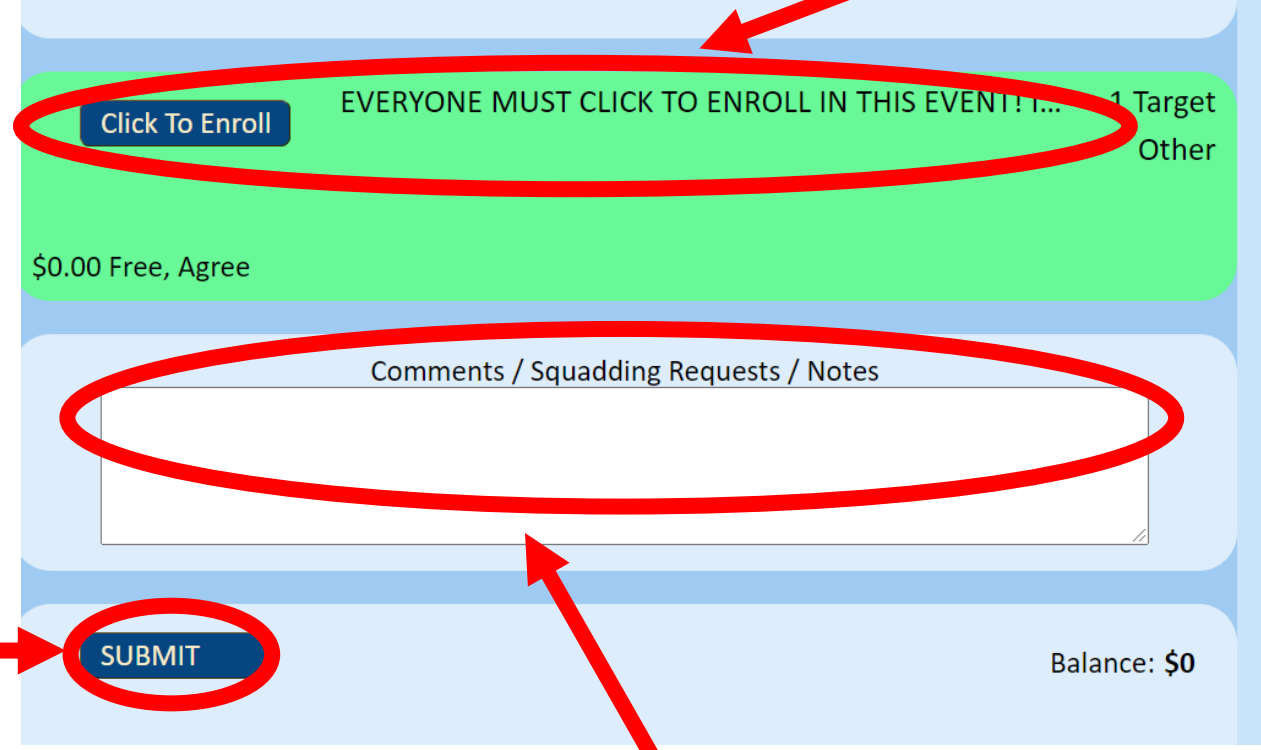

**-SHOTGUN participants who have squadding requests for Youth/Adult Sporting Clays should enter requests in the box. Requests will be honored if possible.**

**-All other questions/requests (including schedule changes/additions) should be emailed to***: [tx4hstategames@gmail.com](mailto:tx4hstategames@gmail.com)*

**-Click "SUBMIT" to finish your iClays registration.**